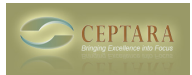

## **Kaizen Event using Microsoft Outlook Tasks**

Sun, 09/19/2010 - 16:55 — Chris

This template provides a list of tasks to help plan and execute a Kaizen event using Ceptara's [\[Organizer\]](http://www.ceptara.com/../../../products/organizer) [1] Outlook Add-in. After downloading, 'Import the WBS' using the Project Explorer.

Following Ceptara's Kaizen Blitz method -

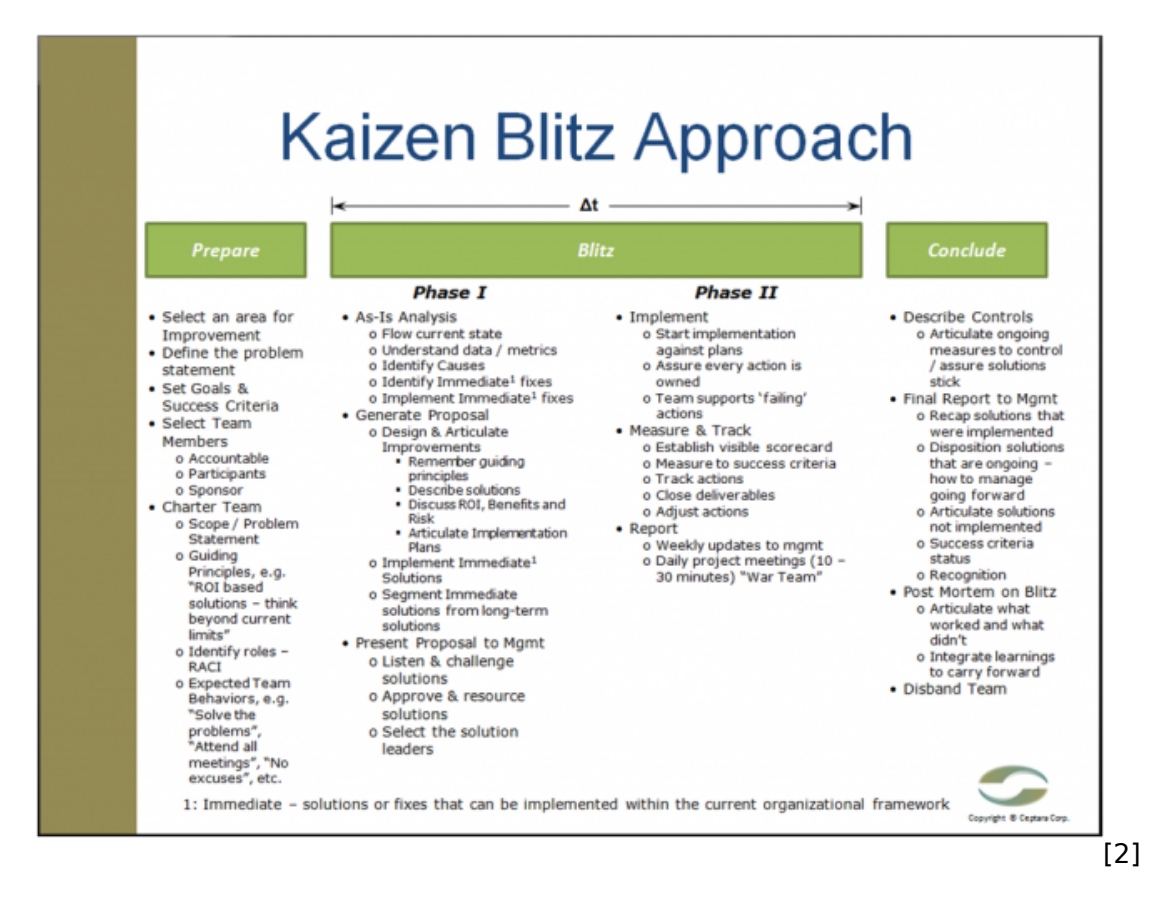

It provides a tree structure with tasks and sub-tasks focused on four main milestones:

- 1. Prepare for the Event the goal of the preparation step is to assure the effort is properly scoped focused and resourced to succeed. It include activities such as, developing a problem statement, chartering the team and holding the kick-off meeting.
- 2. Execute the Improvement Phase I this phase is focused on the team engagement gatherings with a goal of performing the as-is analysis, identifying causes and root causes, and formulating an improvement proposal.
- 3. Execute the Improvement Phase II this phase is focused on achieving the immediate fixes and measuring the improvement progress (if any) for feedback into the Kaizen team and sponsoring management.
- 4. Conclude the Event the goal of the conclusion step is to move successful improvement efforts into the standard operations, provide the final report and disband the team.

The steps are imported as Outlook tasks. Most tasks have specific direction and linked information to help educate the Kaizen manager.

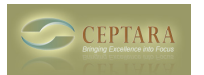

## [\[Download\]](http://www.ceptara.com/sites/default/files/Kaizen_Event.wbs) [3] the template.

Note: if you're having trouble downloading, right click on the link and 'Save Target As..' Be sure to add '.wbs' to the filename to make it easier for the add-in to recognize the file. [‹ ORGANZIATION](http://www.ceptara.com/node/1001) [4] [Wedding Planner using MS Outlook Tasks ›](http://www.ceptara.com/node/371) [5]

• [Organizer Templates \(WBS\)](http://www.ceptara.com/forum/13) [6]

**Source URL:** <http://www.ceptara.com/node/376>

## **Links:**

- [1] http://www.ceptara.com/../../../products/organizer
- [2] http://www.ceptara.com/sites/default/files/images/Kaizen\_Event\_Overview.preview.png
- [3] http://www.ceptara.com/sites/default/files/Kaizen\_Event.wbs
- [4] http://www.ceptara.com/node/1001
- [5] http://www.ceptara.com/node/371
- [6] http://www.ceptara.com/forum/13